**Photoshop 2021 (Version 22.4.2) [Mac/Win]**

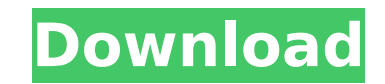

# **Photoshop 2021 (Version 22.4.2) Free For Windows (2022)**

\*\*\*Powerful image editing:\*\* This chapter shows you how to get out your camera's best pictures. Learn to adjust exposure settings, use the ruler, place and duplicate layers, and correct color balance. \*\*\*Work with dozens o editing that it can take days to learn all the features. Instead, start with basic tools that can get you out of trouble and onto your feet. \*\*\*A guide to image manipulation:\*\* The book guides you through an assignment and Bridge, Navigator, and Track tool. \* \*\*Easy file formats:\*\* Because many beginner photographers shoot in the RAW format, they have no idea how to edit their photos in RAW format. In this book, you learn about RAW image pro to create custom filters and use many of Photoshop's tools to modify the look of an image, using filters, layer masks, and layer blending modes. \*\*\*Powerful Layers and Layer Masks:\*\* When the picture is good enough but you masks to edit a specific part of the picture and create special effects. \* \*\*Brush/Pen:\*\* This chapter's projects show you how to turn a photo into a painting by using Photoshop's Brush tool and its many options. \* \*\*Brush picture if you make an error. Learn to work with the Brush tool's options to undo errors with the Brush tool. \*\*\*Mask/Eraser:\*\* Sometimes the picture seems to have only one subject, but you want a complex subject to be def picture so you can focus on one subject. \* \*\*Live View:\*\* Taking pictures with a viewfinder can be limiting. In this book, you see how to take pictures by using Live View, a feature that enables you to see the final image textures of objects. Learn to flip, move, and rotate objects, and show images using Perspective

Photoshop is still the go-to tool for image editing, graphic design and web design. But, it is not always the ideal tool for these roles. Adobe Photoshop and other graphics editors are great tools but they do not come with should know a few tips and tricks to get the best results with as little hassle as possible. 1. Efficient navigation There's no way around this - Photoshop is full of features. The best way to get the most out of Photoshop way around quickly. I'm going to show you how to navigate Photoshop efficiently with shortcuts. I typically use the following keyboard shortcuts when working with Photoshop. While typing, I use CTRL+Spacebar for basic navi are available on any key combination. If you use any other keyboard shortcuts, let me know in the comments. The following key combinations can be applied to multiple images at a time. To quickly select multiple images, use CTRL+J LMB - To select an area on a single image or crop an image CTRL+LMB - Select an area on an image that is currently a group. When used on an individual image, it will select all selected areas. If used on a group, it areas on a single image LMB+CTRL+Arrow Keys - Select the highlighted areas in a single image that is currently a group LMB+SHIFT+Arrow Keys+CTRL+Arrow Keys - Select the highlighted areas in a single image that are currentl You cannot select all the selected areas at the same time. CTRL+LMB+SHIFT+Arrow Keys - Select the highlighted areas as a group in an image that is currently a group. If you do not select the area as a group, it will select Select the highlighted areas as 388ed7b0c7

# **Photoshop 2021 (Version 22.4.2)**

# **Photoshop 2021 (Version 22.4.2)**

Sarbanes-Oxley Act of 2002 The Sarbanes-Oxley Act of 2002,, No. 107-54, is a U.S. federal law signed by President George W. Bush in October 2002 that regulates corporate accounting practices, corporate board memberships, a reaction to the massive collapse of Enron Corporation (later to be known as the Enron scandal and later Enron Bankruptcy). It is the first of the Sarbanes-Oxley laws and included many of the Public Company Accounting Refor Oxley is aimed at improving corporate governance and accounting integrity by requiring corporate governance and the independence of outside auditors, requiring the US Securities and Exchange Commission (SEC) to establish a mandatory corporate governance standards for publicly traded US companies, and providing for criminal and civil penalties for corporate violations. Public Company Accounting Reform and Investor Protection Act The Act inclu Oversight Board to provide oversight of the accounting profession and to encourage ethical conduct and high-quality audits. Renaming "Public Company Accounting Oversight Board," which is less of a mouthful, and providing t shall designate a single number to be called in the 800/888 area code, that is the number that a caller should dial to reach the board. The SEC will also establish a number to be called by the "Chief Accountant" of a compa required to have an auditor who has independence from management, the auditor is required to be hired according to a standards-setting process, with the consultant review panel monitoring compliance. In any area where the OMB determines it is necessary to comply with a Federal Law or Executive Order and that such rules are within the scope of the law or order. If the OMB finds the required rule is not necessary and will not benefit sharehol describing how they should use "The Act", a memorandum from the SEC states that their rules are determined by the SEC using the following guidelines: First, whether a rule is necessary to

Details Foam plastic wine coaster, size 7" x 4.5" x.5" Made by Pace Nota Manufactured in Taiwan Wine coasters are the perfect way to keep your wine tasting glass clean and dry, even if you find yourself on a picnic, or you more than 1 of this item, simply go to "Add to Cart", and then repeat this process as many times as you need to. We will then automatically adjust your order total.Q: Subsonic Query Method Get() throws exception I am using having trouble using the Get() method on the Query object. I am doing something like the below but just using the HttpContext.Current.Cache. My question is what does the Get() method on the Query object return when it is c understand that what the Query method does but just want to know if my code below is the correct way of using this method. var v = HttpContext.Current.Cache["Quote"] == null? (from q in MyDB.Quote where q.QuoteID == id sel The Get method returns the "real" data from the database if there is data in it. If the cache is empty, then it will go to the database. Note, you can also use the GetOrAdd method to atomically add to cache if the current quickest and easiest way to keep up to date with all that's happening at the I2S.

## **What's New in the Photoshop 2021 (Version 22.4.2)?**

### **System Requirements For Photoshop 2021 (Version 22.4.2):**

Video Card: Intel HD 4600 or NVIDIA GTS 450 or better Operating System: Windows 10 RAM: 4 GB Free HDD: 10 GB Support game resolution 1920×1080, 1280×720, 720×480 and others. The graphics settings are set in the game. The s pressing the F12 key. Optimal settings are recommended. How to play: In order to get ready to play "Total War: Warhammer - Empires

#### Related links:

<https://paydayplus.net/system/files/webform/onigill296.pdf> <https://trello.com/c/14eqItBd/60-photoshop-2022-version-2302-crack-exe-file-with-product-key-pc-windows> [https://myinfancy.com/upload/files/2022/07/aaXoPwTgSl4qgv53iOse\\_05\\_481d81be39f5fe5ca1455a9fefeb992d\\_file.pdf](https://myinfancy.com/upload/files/2022/07/aaXoPwTgSl4qgv53iOse_05_481d81be39f5fe5ca1455a9fefeb992d_file.pdf) <https://silkfromvietnam.com/photoshop-2021-version-22-3-crack-full-version-free-x64-latest-2022/> <http://www.cromwellct.com/sites/g/files/vyhlif2976/f/uploads/20160930142853642.pdf> <http://pepsistars.com/photoshop-2021-version-22-5-1-crack-mega-download/> [http://bestclassified.in/wp-content/uploads/2022/07/Photoshop\\_CC\\_2019\\_Version\\_20\\_serial\\_number\\_and\\_product\\_key\\_crack\\_\\_\\_Activation\\_Code\\_Free\\_Do.pdf](http://bestclassified.in/wp-content/uploads/2022/07/Photoshop_CC_2019_Version_20_serial_number_and_product_key_crack___Activation_Code_Free_Do.pdf) <https://studiblog.net/wp-content/uploads/2022/07/warrsab.pdf> <https://insenergias.org/wp-content/uploads/2022/07/flojay.pdf> <https://www.nalabagam.com/adobe-photoshop-2021-free/> [https://s3-us-west-2.amazonaws.com/mmoldata/wp-content/uploads/2022/07/05023531/Adobe\\_Photoshop\\_CC\\_2014\\_KeyGenerator\\_\\_Activation\\_Code\\_With\\_Keygen\\_For\\_Windows\\_Updated\\_2022.pdf](https://s3-us-west-2.amazonaws.com/mmoldata/wp-content/uploads/2022/07/05023531/Adobe_Photoshop_CC_2014_KeyGenerator__Activation_Code_With_Keygen_For_Windows_Updated_2022.pdf) [https://www.mil-spec-industries.com/system/files/webform/Adobe-Photoshop-CS4\\_11.pdf](https://www.mil-spec-industries.com/system/files/webform/Adobe-Photoshop-CS4_11.pdf) <https://news.mtkenya.co.ke/advert/adobe-photoshop-2022-version-23-0-2-crack-mega-with-full-keygen-x64/> [https://desifaceup.in/upload/files/2022/07/XfqVuA265P3LOEG4qjQ1\\_05\\_99d101644bc967ad22fa30de3eaba171\\_file.pdf](https://desifaceup.in/upload/files/2022/07/XfqVuA265P3LOEG4qjQ1_05_99d101644bc967ad22fa30de3eaba171_file.pdf) <http://wavecrea.com/?p=11126> <https://resistanceschool.info/adobe-photoshop-cc-2019-version-20-activation-serial-number-full-torrent-download-3264bit/> <https://xtc-hair.com/photoshop-2021-version-22-2-install-crack-latest/> [https://wanaly.com/upload/files/2022/07/jqAN67jeRcUEt6tE2SND\\_05\\_99d101644bc967ad22fa30de3eaba171\\_file.pdf](https://wanaly.com/upload/files/2022/07/jqAN67jeRcUEt6tE2SND_05_99d101644bc967ad22fa30de3eaba171_file.pdf) [https://plumive.com/upload/files/2022/07/lYorcmZUTHW58PFV8Kex\\_05\\_99d101644bc967ad22fa30de3eaba171\\_file.pdf](https://plumive.com/upload/files/2022/07/lYorcmZUTHW58PFV8Kex_05_99d101644bc967ad22fa30de3eaba171_file.pdf) <https://kraftur.org/wp-content/uploads/2022/07/garhel.pdf> [https://mykingdomtoken.com/upload/files/2022/07/Pnzahl5UkyXc7u7Z3ZML\\_05\\_99d101644bc967ad22fa30de3eaba171\\_file.pdf](https://mykingdomtoken.com/upload/files/2022/07/Pnzahl5UkyXc7u7Z3ZML_05_99d101644bc967ad22fa30de3eaba171_file.pdf) <https://www.travelmindsets.com/photoshop-cc-free-download-win-mac/> <https://grandvenetianvallarta.com/photoshop-cc-2015-version-17-crack-with-serial-number-download/> <http://dponewsbd.com/?p=16569> <http://rrinews.co/05/berita-terbaru/krisday/adobe-photoshop-2021-version-22-1-0-with-registration-code-free-x64-latest-2022/> <https://pes-sa.com/sites/default/files/webform/gioben325.pdf> <https://gardeners-market.co.uk/advert/adobe-photoshop-2021-version-22-2-jb-keygen-exe-win-mac-latest/> <http://fricknoldguys.com/wp-content/uploads/2022/07/stanfio.pdf> <http://jwmarine.org/adobe-photoshop-2022-version-23-keygen-crack-setup-download-final-2022/> <http://buyzionpark.com/?p=31330>